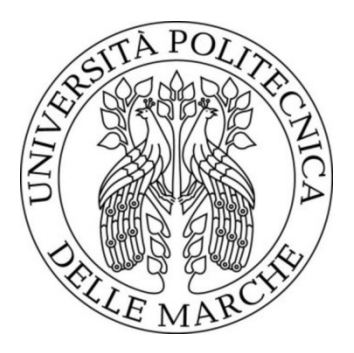

## UNIVERSITÀ POLITECNICA DELLE MARCHE FACOLTÀ DI INGEGNERIA BIOMEDICA \_\_\_\_\_\_\_\_\_\_\_\_\_\_\_\_\_\_\_\_\_\_\_\_\_\_\_\_\_\_\_\_\_\_\_\_\_\_\_

Corso di Laurea in Ingegneria Biomedica

Rilevazione della contrazione e dilatazione del diametro della pupilla tramite variazione dell'intensità della luce

# Contraction and dilation of pupil diameter detection with light intensity variation

*Relatore:* **Prof. Ennio Gambi**

*Tesi di Laurea di:*  **Melisa Kurti**

*Correlatore:* **Ing. Manola Ricciuti**

 *Anno Accademico 2019/2020*

 $\mathcal{L}_\text{max}$  , and the contract of the contract of the contract of the contract of the contract of the contract of the contract of the contract of the contract of the contract of the contract of the contract of the contr

### **INDICE**

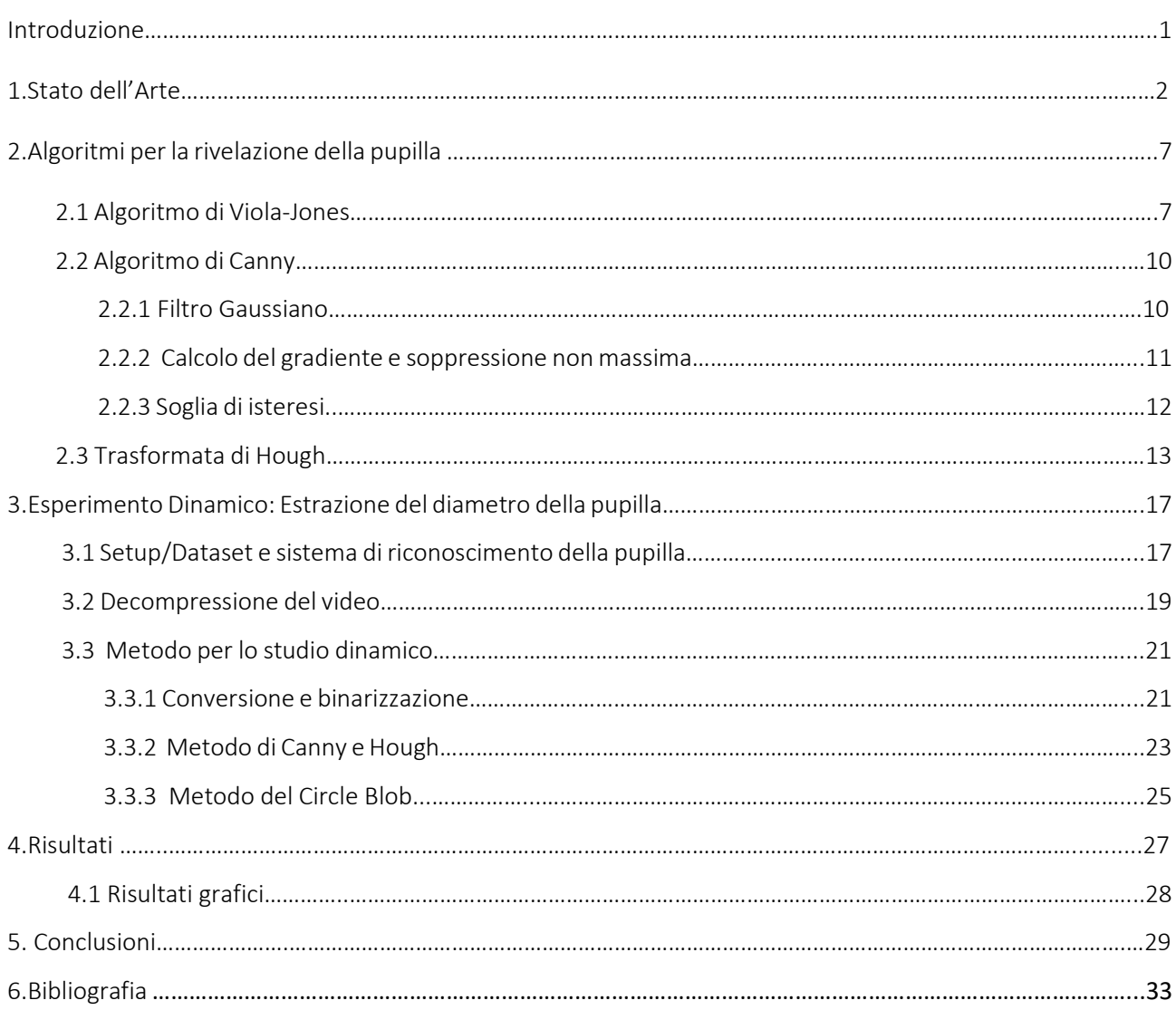

Desidero ringraziare in primo luogo il Professor Ennio Gambi per avermi dato la possibilità di lavorare su questo progetto, la dottoressa Manola Ricciuti per avermi seguita con interesse e per aver partecipato attivamente durante lo svolgimento del lavoro.

Per esser stati sempre presenti, per avermi aiutato anche nei momenti più difficili, per aver gioito con me dei successi conseguiti durante il percorso, ringrazio la mia famiglia.

Ringrazio infine tutti i miei amici e tutti i miei compagni di studi con i quali ho avuto modo di condividere direttamente questo percorso.

### Introduzione

Da decine di anni l'aumento della potenza di calcolo dei processori moderni, il miglioramento delle prestazioni delle telecamere e l'evoluzione di algoritmi di image processing, hanno reso possibile l'estrapolazione di quelle informazioni contenute nelle immagini, quali, ad esempio, posizione, orientamento, forma e dimensione di oggetti, utilizzabili in varie discipline per assolvere con più accuratezza quei lavori svolti in maniera tradizionale. Questi software sfruttano diverse tecniche di elaborazione delle immagini ma hanno una componente comune: la segmentazione, che permette di individuare ed isolare gli oggetti o le zone di interesse presenti nei vari contesti, su cui verranno poi eseguite le successive elaborazioni. Nell'accezione più ambiziosa essa è un processo automatico volto alla decomposizione delle immagini nei singoli "oggetti" che le compongono. Attraverso l'utilizzo di questa tecnica ed una serie di algoritmi che ci hanno permesso la rivelazione del volto poi dell'occhio e infine della pupilla è stato possibile misurare il diametro di quest'ultima ed analizzare come esso varia a seconda delle condizioni di illuminazione nell'ambiente.

Gli esperimenti sono stati condotti nel laboratorio di telecomunicazioni dell'università dove è stato possibile registrare per ciascun soggetto preso in esame un video di 20 secondi tramite una fotocamera GoPro Hero6 e uno smartphone Iphone 7. Infine l'ambiente di programmazione che ci ha permesso di analizzare i dati acquisiti, sviluppare gli algoritmi e creare grafici e modelli è stato Matlab. Nel capitolo 1 viene fatto un excursus letterario dei vari studi che sono stati fatti fino ad oggi per il riconoscimento della pupilla. Nel capitolo 2 verrà illustrata la sequenza di elaborazioni utilizzata per individuare la pupilla e misurare il suo diametro. Poiché tutto è basato sul riconoscimento dell'oggetto, verranno, dapprima, utilizzati l'algoritmo di Viola Jones per individuare il volto del soggetto, l'algoritmo di Canny per il tracciamento dei contorni e infine la trasformata di Hough e il metodo di Circle Blob per la misurazione del diametro. Il capitolo 3 tratterà il fulcro del lavoro, ovvero vengono analizzati i due metodi utilizzati per la rivelazione del diametro della pupilla; la trasformata di Hough e il metodo di Circle blob. Infine nel capitolo 4 vengono riportati e messi a confronto i grafici e le tabelle ottenute con entrambi i metodi. In questo capitolo si discuterà inoltre anche sull'intensità luminosa e il suo effetto nei soggetti ad occhi chiari e nei soggetti ad occhi scuri. L'ultimo capitolo contiene le conclusioni tratte da tale lavoro di tesi e possibili sviluppi futuri.

# 1.STATO DELL'ARTE

In questo primo capitolo vengono trattati i vari metodi che sono stati proposti fino ad oggi per la rilevazione del diametro della pupilla. Numerosi studi sono stati svolti in passato al fine di trovare il miglior compromesso tra affidabilità e semplicità di applicazione. I primi hanno utilizzato una videocamera ad infrarossi mentre i successivi hanno sfruttato la luce visibile, quest'ultima sarà il fulcro della mia tesi. Il monitoraggio degli occhi e la misurazione della variazione del diametro pupillare è diventato un metodo alternativo per stimare la stanchezza o la sonnolenza di un individuo, le quali sono le principali cause di incidenti stradali, come descritto nel documento [1].

La variazione delle dimensioni della pupilla è utilizzata per diversi scopi i quali saranno meglio approfonditi di seguito, ad esempio, la determinazione delle condizioni di una persona in stato di stress o rilassato, sensazioni di felicità o tristezza quando vengono visualizzati un video o delle immagini, disturbo quando si è sottoposti a variazione dell'intensità luminosa. In campo medico la variazione del diametro della pupilla può essere applicata per la prima rilevazione del diabete, attraverso il metod PLR (Pupil Light Reflex).

Secondo Nurma J. Et al [3] il processo di misurazione del diametro della pupilla consta in tre fasi principali: il rilevamento dell'occhio, il rilevamento della pupilla, la misura del diametro della pupilla. Ognuna può essere eseguita tramite diverse metodologie.

Come algoritmi per la rilevazione dell'occhio sono stati proposti la trasformata di Hough, l'Haar Classifier algorithm, Haar Wavelet Bayesian Classification algorithm, Genetic algorithm e color characteristic. L'Haar Classifier algorithm è stato progettato da Viola e Jones ed è in grado di rilevare i componenti della faccia umana. L'Haar Wavelet Bayesian Classification algorithm si fonda su un gruppo di funzioni che sono in grado di catturare il rapporto tra l'intensità media delle regioni limitrofe di diversa scala e orientamento in modo tale da avere una differenza di intensità che permetta di catturare le caratteristiche della struttura dell'occhio. Jomier e Kanchi invece hanno proposto la trasformata di Hough per rilevare entrambi gli occhi, utilizzando una soglia flessibile che influenzerà i risultati poiché ogni immagine avrà un range diverso. La tabella 1 riassume gli algoritmi utilizzati e le relative caratteristiche.

Tabella 1*.Algoritmi per il rilevamento dell'occhio*

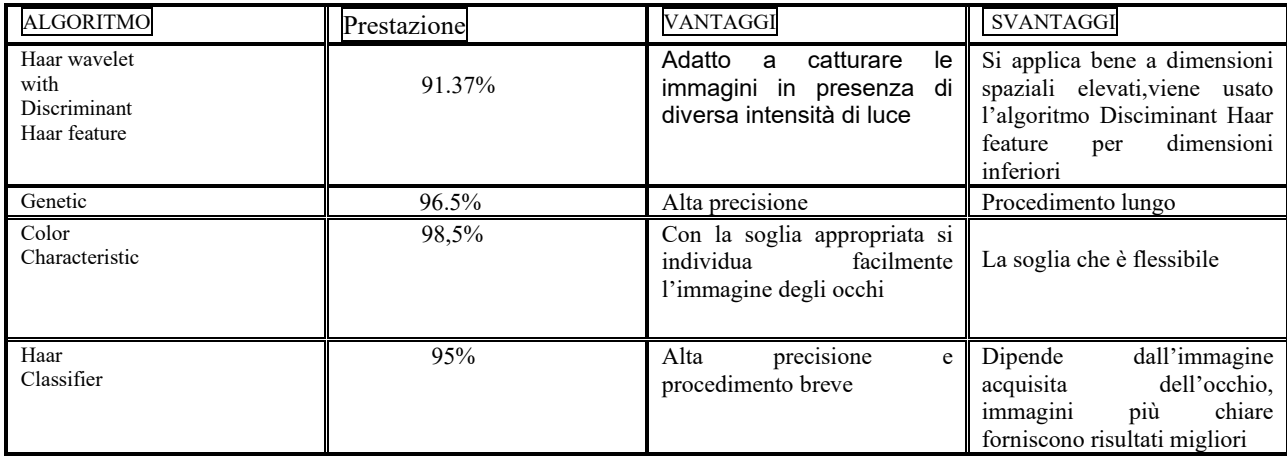

Per il rilevamento della pupilla gli autori utilizzano una binarizzazione dell'immagine usando un valore di soglia, eliminando il rumore e segmentando; altri invece applicano l'algoritmo di Canny e Morphology. Il primo metodo si basa sul Binary Threshold, dove gli autori affermano che viene comparato il colore di ogni singolo pixel con il valore di soglia, se questo risulta essere maggiore allora gli viene assegnato il valore 1 corrispondente al bianco, altrimenti il valore 0 al nero. L'algoritmo di Canny, diffuso per l'identificazione dei bordi, è molto efficace per migliorare la precisione del rilevamento della posizione dell'iride. Tuttavia tale algoritmo non può essere applicato alle immagini a colori e risulta essere carente nel bilanciamento tra l'eliminazione del rumore e il mantenimento del bordo. Morphology invece è un algoritmo per migliorare l'immagine applicando operatori multipli. Alcuni degli autori lo utilizzano per eliminare la luce riflessa nella pupilla.

| <b>ALGORITMI</b>    | Prestazione                                  | Vantaggi                                                                                                    | svantaggi                                                                                                  |
|---------------------|----------------------------------------------|----------------------------------------------------------------------------------------------------|----------------------------------------------------------------------------------------------------|
| Canny               | Alta precisione                              | Preciso<br>nella<br>determinazione<br>della<br>posizione della pupilla                                            | Determinazione<br>dell'appropriata soglia                                                                  |
| Binary<br>Threshold | Non determinata                              | Facile applicazione                                                                                               | dei<br>risultati<br>Per<br>avere<br>ottimali è necessario una<br>soglia adeguata                           |
| Morpholog           | L'occhio destro 90%<br>L'occhio sinistro 94% | binarizzata<br>L'immagine<br>accelera<br>- il<br>processo di<br>recupero dell'immagine e il<br>risultato è buono. | dei risultati<br>Per ottenere<br>è<br>ottimali<br>necessario<br>selezionare<br>l'appropriato<br>morphology |

Tabella 2. *Algoritmi per il rilevamento della pupilla*

Infine il diametro della pupilla può essere misurato sfruttando l'equazione dell'ellisse oppure il metodo dei minimi quadrati, seguiti dalla trasformata di Hough [3]. Il primo metodo viene utilizzato per misurare il diametro della pupilla partendo dal calcolo dell'asse maggiore e minore dell'ellisse. Il secondo invece si basa sull'individuazione della retta dei minimi quadrati, ovvero la funzione che meglio approssima la quantità di dati disponibili. Infine si applica la trasformata di Hough che si basa sul riconoscimento di varie figure geometriche, in questo caso del cerchio.

Un metodo alternativo è determinare l'area della pupilla e dividerla per phi; la radice quadrata del risultato è il diametro della pupilla.

| Algoritmi                        | <b>PRESTAZIONI</b> | Vantaggi                                                 | Svantaggi                                                                                        |
|----------------------------------|--------------------|----------------------------------------------------------|--------------------------------------------------------------------------------------------------|
| Hough<br>Transform               | 95%                | Efficiente e più affidabile<br>rispetto a d altri metodi | Per<br>facili<br>implementazioni<br>richiede calcoli complessi e<br>array con dimensioni elevati |
| Ellipse Equation                 | Non definito       | Facile da implementare                                   | Bassa precisione                                                                                 |
| The equation<br>of circle<br>are | Non definito       | Facile da implementare                                   | Bassa precisione                                                                                 |

Tabella 3. *Misura del diametro della pupilla*

Gli algoritmi sopra citati sono stati applicati in diversi esperimenti. Il documento [4] riporta lo studio della HRV (variabilità della frequenza cardiaca), partendo dalle spontanee fluttuazioni del diametro della pupilla. L'HRV è un indicatore importante dell'attività del sistema nervoso autonomo inoltre la sua analisi fornisce informazioni importanti nella diagnosi di malattie cardiache e altre malattie croniche ed acute.

Il metodo si basa prima sull'individuazione della zona oculare attraverso un eye tracker ad infrarossi (IR), l'Eye tracking, come viene descritto nel documento [5] è il processo di misurazione del movimento dell'occhio rispetto a un punto della testa. Successivamente, con l'applicazione dell'algoritmo di Viola e Jones [8], vengono localizzati gli occhi, ed una volta giunti a questo punto l'immagine viene elaborata per rimuovere le riflessioni corneali. Dopo di ciò viene utilizzato un operatore integro-differenziale che permette l'estrazione del centro e del raggio della pupilla e dell'iride. Infine si effettua l'analisi spettrale delle oscillazioni del diametro della pupilla sia alle basse (0.04-0.15 Hz) che alle alte (0.15-0.4 Hz) frequenze per estrarre un indice di HRV. Il vantaggio di questo metodo è la non invasività, non servono quindi elettrodi come nel classico approccio medico.

Un ulteriore studio si è concentrato sulla determinazione dell'attività pupillare come indicatore di stanchezza dell'individuo, come viene descritto nel documento [2].

La registrazione dell'attività pupillare è stata effettuata tramite un dispositivo video a infrarossi di 10 minuti per ognuno dei 12 soggetti sottoposti all'esperimento. Sono stati svolti due registrazioni, la prima dopo una notte di sonno e la seconda senza avere dormito per 24 ore. Gli artefatti da movimento e i vari rumori ad alta frequenza vengono eliminati usando l'algoritmo di McLaren. Infine alla luce dei vari risultati è stato introdotto il PFR (Rapporto della Stanchezza Pupillare) valutato come rapporto tra il valore medio del diametro pupillare e la deviazione standard di esso. Confrontando i due test si è osservato che, in caso di stanchezza, il diametro pupillare diminuisce (il grafico 1 riportato nel documento [7] fornisce una rappresentazione) mentre aumenta la sua deviazione standard.

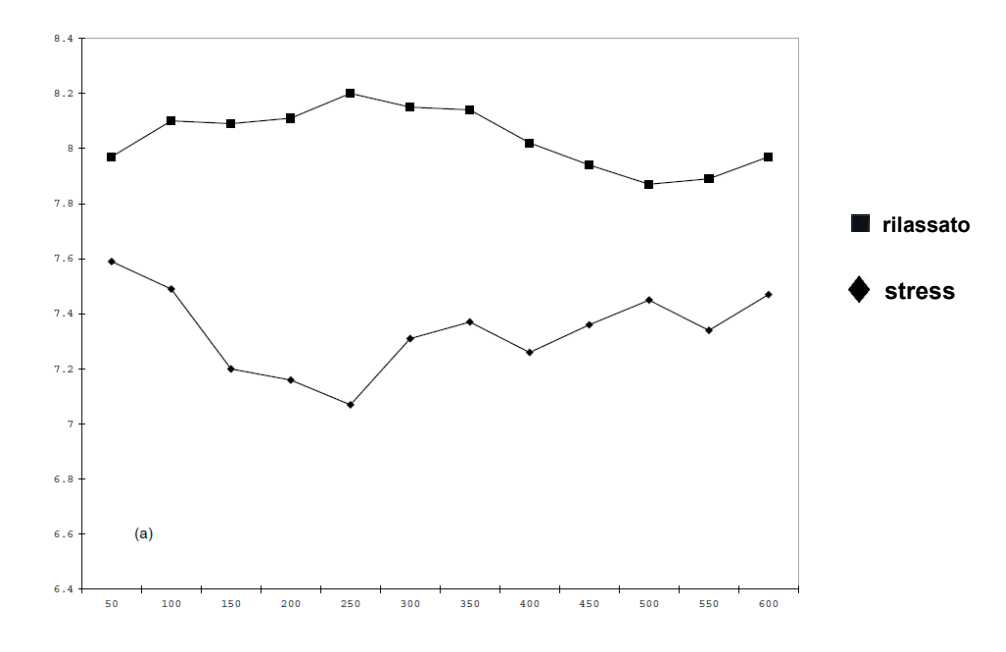

Grafico 1: confronto della variazione del diametro della pupilla in uno stato rilassato e sotto stress*.*

La dimensione della pupilla è un parametro importante anche in Psicofisiologia, infatti Goldwater(1972) [9] afferma che esso può essere utilizzato per determinare comportamenti inconsci degli individui, come ad esempio quando quest'ultimo sta mentendo. A questo proposito nel 2017 a Nicosia è stato condotto uno studio sul comportamento dell'occhio umano di fronte a una situazione in cui occorreva identificare se un soggetto mentiva. Secondo ZuckerMan et al. (1981) [9], un soggetto che mente lo si può riconoscere dalla variazione pupillare, viene infatti osservato che la pupilla si contraeva nei soggetti che

mentivano ed era costante in quelli che dicevano la verità. L'esperimento consiste sulla preelaborazione e segmentazione della pupilla e poi dell'iride di immagini prese dal MMU-Iris database. Tali immagini vengono convertite da RGB in scala di grigi, la pupilla e l'iride sono poi segmentate così da poter rilevare il contorno pupillare con l'algoritmo di Canny, infine, il diametro è calcolato con la trasformata di Hough.

Uno studio analogo a quello precedente[8],ha dimostrato che è possibile comprendere lo stato psicofisico dei soggetti che soffrono di patologie molto gravi attraverso lo studio della variazione del diametro pupillare.Per l'esperimento viene utilizzata una telecamera ad infrarossi posta di fronte al paziente. Gli stimoli esterni a cui è sottoposto il soggetto sono visivi. Il video ottenuto viene decompresso e le immagini vengono convertite in scala di grigi e poi binarizzate, infine viene misurato il diametro pupillare. La variazione del diametro della pupilla di fronte a tali stimoli visivi viene analizzata per studiare lo stato emotivo del soggetto, si è osservato che la pupilla si contrae quando il paziente reagisce positivamente agli stimoli mentre si dilata quando reagisce negativamente ad essi.

Nel 2010 in West Virginia un gruppo di ricercatori ha svolto uno studio sul Multispectral Eye Detection [6], ovvero la rivelazione dell'occhio in tre differenti bande: quella del visibile (400- 700 nm), quella multispettrale (400-1000 nm) e quella delle piccole onde infrarosse (950- 1750 nm). L'interesse di tale esperimento riguarda soprattutto alla determinazione dei vantaggi e svantaggi nell'acquisizione delle immagini dell'occhio in differenti condizioni di luce.

Lo svantaggio maggiore per gli algoritmi con spettro visibile riguarda la variazione dell'illuminazione e il fatto che al diminuire di questa, il rapporto segnale-rumore aumenta e quindi l'elaborazione e il riconoscimento dell'occhio diventa difficile. Per poter migliorare questo aspetto sono state usate immagini a infrarossi, vantaggioso per acquisizioni notturne. Gli autori di questo esperimento hanno utilizzato l'algoritmo di Viola e Jones per determinare il volto e successivamente hanno ridimensionato le immagini in modo da ottenere una larghezza della faccia all'incirca uniforme per ciascuna di esse. Da questo è stato possibile generare un modello dell'occhio utilizzato per l'individuazione e la misura del diametro della pupilla. Diversamente ai precedenti approcci in letteratura che operano esclusivamente sulla banda visibile e IR, il metodo applicato in questo caso può essere utilizzato su diversi spettri.

## 2.ALGORITMI PER LA RIVELAZIONE DELLA PUPILLA

Questo secondo capitolo illustra nel dettaglio i principali algoritmi, precedentemente nominati, che sono stati applicati per il calcolo della variazione del diametro pupillare. Il primo algoritmo utilizzato è l'algoritmo di Viola e Jones per la "Face Detection", in particolare per l'individuazione dell'occhio. Successivamente l'algoritmo di Canny per l'individuazione del contorno della pupilla, infine la trasformata di Hough per il calcolo del diametro*.*

### 2.1 ALGORITMO DI VIOLA-JONES

Il rilevamento del volto è un compito visivo facile per la visione umana; questo compito non è facile ed è considerato una sfida per qualsiasi computer. Come possono i computer rilevare più volti umani presenti in un'immagine o in un video con uno sfondo complesso? Questo è il problema. La soluzione a questo problema prevede la segmentazione, l'estrazione, la verifica dei volti e possibilmente delle caratteristiche facciali da uno sfondo. Nel 2001 Viola e Jones hanno ideato un algoritmo che potesse rilevare una varia classe di oggetti, ma è stato ampiamente utilizzato per il rilevamento dell'occhio a partire da un'immagine in cui è presente l'intero volto del soggetto sottoposto al test. La telecamera usata per l'acquisizione dell'immagine deve essere posizionata frontalmente rispetto al volto

del soggetto inquadrato, evitando quindi inclinazioni. Questo approccio è selezionato per la sua efficienza computazionale e semplicità.

L'Algoritmo sfrutta quattro proprietà: la funzione di selezione di Haar, la creazione di un'immagine integrale, l'algoritmo AdaBoost e i rilevatori a cascata.

Nella prima fase si sfruttano le proprietà simili di tutti i volti come il fatto che la regione degli occhi è più scura rispetto alle guance e che la regione del naso è più luminosa degli occhi. Combinando queste proprietà si ottengono delle caratteristiche in comune come la localizzazione e la dimensione degli occhi, della bocca e del naso. La funzione di Haar viene utilizzata per il rilevamento delle "Haar-Like-feature".

Data una finestra di rilevamento, la faccia, che si comporta come un rettangolo di selezione per estrarre le diverse parti che compongono il volto, la funzione di Haar considera delle finestre secondarie utilizzando funzioni costituite da due o più rettangoli adiacenti che presentano le diverse parti che compongono il volto umano,(vedi figura 2.1).

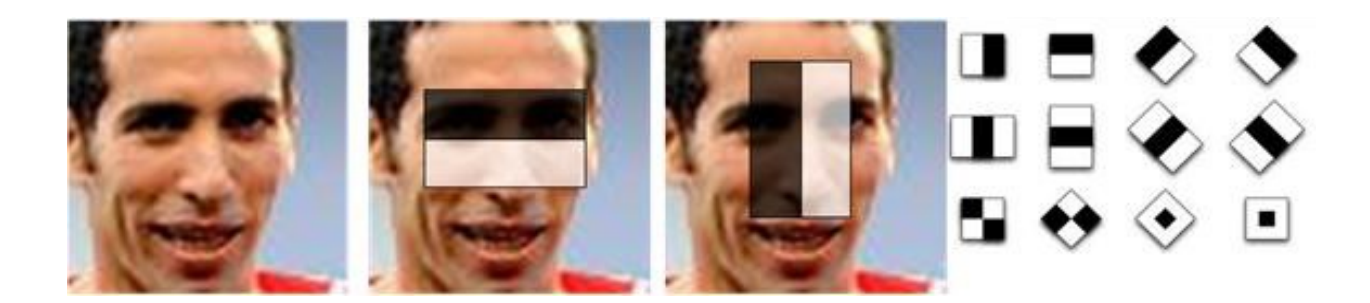

**figura 2.1:** *rettangoli individuati sulle parti del volto ed esempi di funzioni rettangolari relative ad una certa finestra di rilevamento* 

I vari rettangoli sono identificati dal valore inteso come differenza della sommatoria dei pixel neri e quelli bianchi, e ogni valore si riferisce ad una specifica finestra.

ll passo successivo dell'algoritmo di rilevamento del volto Viola-Jones consiste nella trasformazione dell'immagine di input in un'immagine integrale. Questo viene fatto rendendo ogni pixel uguale all'intera somma di tutti i pixel sopra e a sinistra di quello interessato. Questo procedimento viene dimostrato nella figura 2.2.

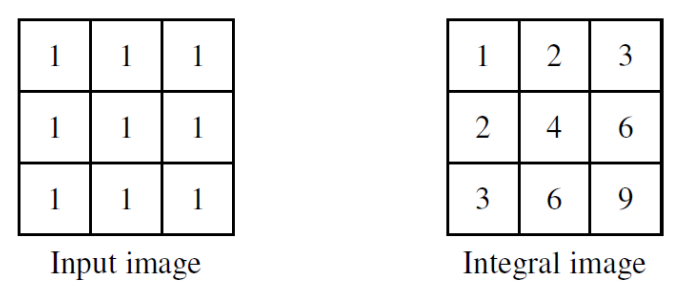

*figura 2.2:* immagine integrale

Ciò consente di calcolare rapidamente la somma delle aree rettangolari in qualsiasi posizione o scala utilizzando solo quattro valori. Questi valori sono i pixel dell'immagine integrale che coesistono con gli angoli del rettangolo all'interno dell'immagine di input.

Il numero di "features" che si genera è molto grande, pertanto il passo successivo è quello di applicare l'algoritmo di AdaBoost, che attraverso più iterazioni permette di selezionare un numero di features limitato, selezionando quelle con migliori caratteristiche.

Nella fase finale vengono utilizzati dei classificatori in cascata, si tratta di una serie di stadi che vengono applicati ad una sottofinestra. Se la regione di input non riesce a superare la

soglia di uno stadio, il classificatore a cascata rifiuterà immediatamente la regione come faccia. Se una regione supera correttamente tutte le fasi allora sarà identificata come volto.

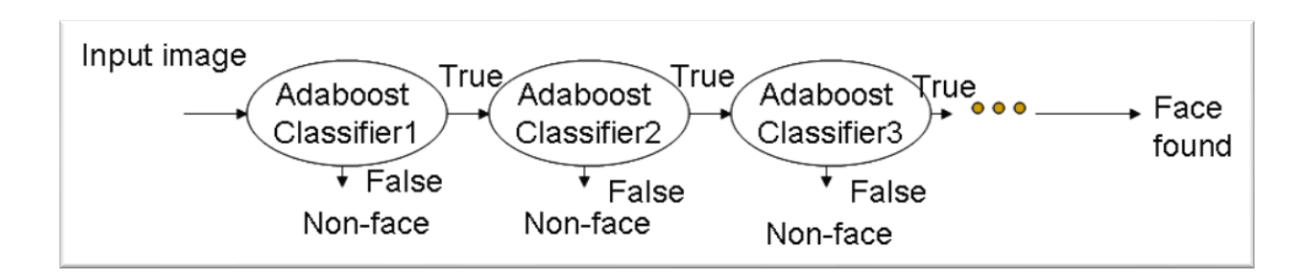

 *Figura 2.3.* Classificatore a cascata

## 2.2 Algoritmo di Canny

Il secondo problema in cui si incorre è delineare un oggetto all'interno di un'immagine. A tale scopo si concentra l'attenzione sui bordi che lo costituiscono. Supponendo che l'immagine da processare sia in scala di grigi, si possono individuare i bordi dell'oggetto interessato semplicemente cercando quei punti la cui intensità si distacca notevolmente dallo sfondo. ll metodo di rilevamento dei bordi di Canny, ideato da John Canny nel 1986, è un metodo di elaborazione delle immagini comune e molto pratico che prima uniforma l'immagine poi individua i bordi. In questo lavoro di tesi tale algoritmo è stato utilizzato per il rilevamento del contorno della pupilla una volta che è stato individuato l'occhio con il procedimento di Viola e Jones. Rispetto ad altri operatori l'algoritmo di Canny ha buone prestazioni ed è meno suscettibile alle interferenze del rumore di cui l'immagine è affetta così da rendere più visibili i contorni utili eliminando i falsi.

L'algoritmo di rilevamento dei bordi di Canny è composto essenzialmente da 4 passaggi:

- 1. Conversione in scala di grigi dell'immagine a colori (RGB, red- green-blue)
- 2. Filtro gaussiano
- 3. Calcolo del gradiente e soppressione non massima
- 4. "Sogliatura" con isteresi.

In generale, le immagini catturate dalla fotocamera sono tutte a colori. Questo algoritmo lavora su immagini in scala di grigi, pertanto, il prerequisito è convertire l'immagine a colori in scala di grigi prima di seguire i passaggi successivi.

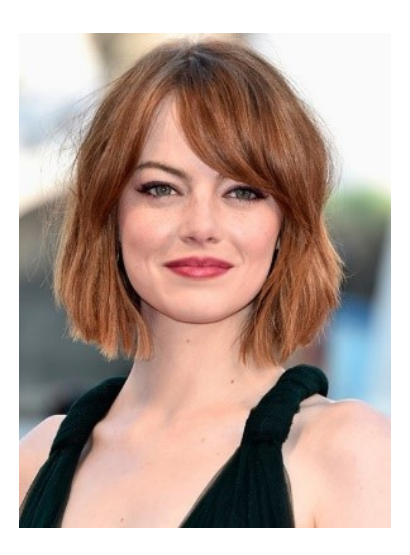

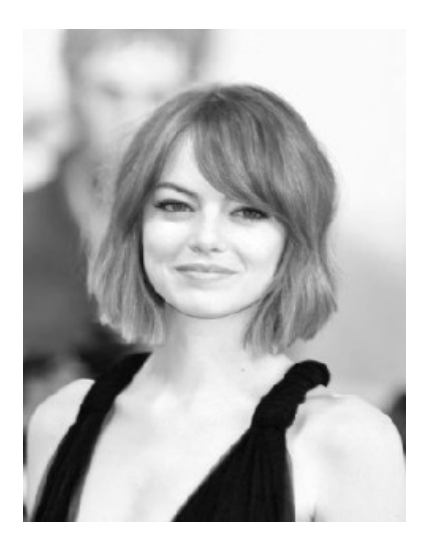

*Figura 2.4:* immagine a colori *Figura 2.5:* immagine in scala di grigi

### **2.2.1 FILTRO GAUSSIANO**

Una delle prime esigenze a cui l'image processing tenta di porre rimedio, è la riduzione del rumore presente in un'immagine. Tale rumore è causato dai sensori che costituiscono le moderne fotocamere elettroniche. Un modo per sbarazzarsi del rumore sull'immagine è applicare la sfocatura gaussiana per attenuarla. Per fare ciò, viene applicato un filtro gaussiano (3x3, 5x5, 7x7… ecc).

La dimensione del filtro dipende dall'effetto di sfocatura previsto. Fondamentalmente, minore è il filtraggio meno visibile è la sfocatura. L'equazione di una gaussiana di dimensioni (2 *k* +1) × (2 *k* +1) è data dalla seguente formula:

$$
G(x, \sigma) = \frac{1}{\sqrt{2\pi\sigma}} \exp\left(-\frac{x^2}{2\sigma^2}\right)
$$

Dove il parametro  $\sigma$  controlla l'ampiezza della gaussiana e quindi l'intensità della sfocatura. In questo modo si ottiene un'immagine con una leggera sfocatura e nessun pixel è affetto da disturbo in maniera significativa.

Dopo aver applicato lo "smoothing" gaussiano otteniamo il risultato rappresentato nella figura 2.3.

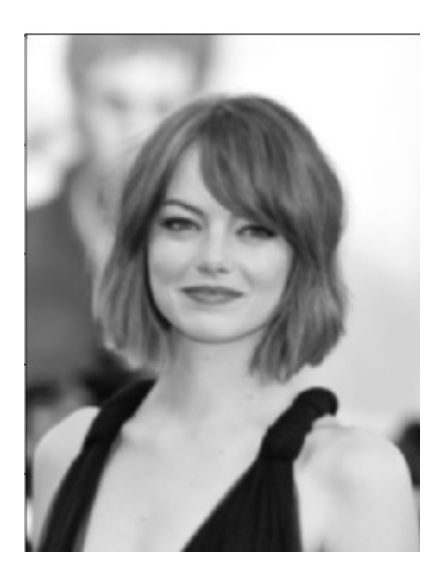

*Figura 2.3.* Immagine sfocata con un filtro gaussiano con parametri: sigma = 1.4 e dimensione 5x5

### **2.2.2 CALCOLO DEL GRADIENTE E SOPPRESSIONE NON MASSIMA**

La fase di calcolo del gradiente rileva l'intensità e la direzione del bordo calcolando il gradiente di luminosità dell'immagine. I bordi corrispondono a una variazione dell'intensità dei pixel. Per rilevarlo, l'algoritmo utilizza 4 filtri che evidenziano questo cambiamento di intensità in tutte le direzioni: orizzontali, verticali e diagonali.

Il risultato è quasi quello atteso, ma alcuni bordi sono spessi e altri sottili, fig 2.4.

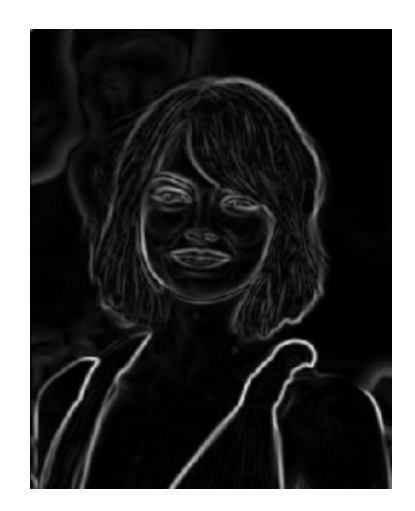

 *Figura 2.4.* Intensità del gradiente

Il livello di intensità del gradiente non è uniforme, inoltre le prestazioni di filtraggio sono basse e così anche la precisione della posizione del bordo, il quale risulta essere discontinuo e irregolare. Per decidere quali punti appartengono effettivamente ad un contorno vengono considerati solamente i massimi locali che corrispondono ai punti in cui la derivata del gradiente si annulla. Si esegue una soppressione non massima per assottigliare i bordi. Dopo avere ottenuto la magnitudine e la direzione del gradiente, viene eseguita una scansione completa dell'immagine per rimuovere i pixel indesiderati che non costituiscono il bordo. Per questo per ogni pixel si controlla se il valore del gradiente è maggiore rispetto a quello degli altri punti vicini nella direzione del gradiente, ovvero se si tratta di un massimo locale. Il risultato ottenuto è rappresentato nella figura 2.5.

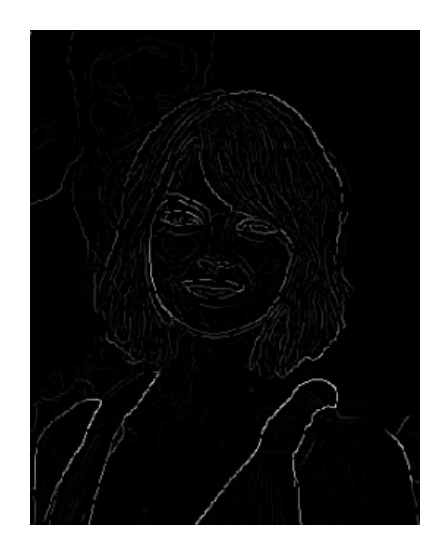

*Figura 2.5.* Risultato della soppressione non massima

#### **2.2.3 SOGLIA DI ISTERESI**

Nell'ultima fase si estraggono i contorni dalla mappa prodotta al punto precedente applicando un processo chiamato "sogliatura" con isteresi. Si definiscono due soglie (una bassa e una alta) che vengono poi confrontate con il gradiente in ciascun punto. Se il valore del gradiente è inferiore alla soglia bassa, il punto viene scartato, invece se il valore del gradiente è superiore alla soglia alta, il punto viene accettato come contorno. Infine se il valore del gradiente cade tra le due soglie, il punto viene accettato solamente se contiguo ad un punto già identificato come bordo. Al termine di questo processo si ottiene un'immagine binaria in cui sono evidenziati i contorni.

La difficoltà di questa ultima fase sta nel settare i due valori di soglia: un valore di soglia troppo alto provoca la perdita di informazioni significative, scelto, invece, un valore di soglia troppo basso, semplici disturbi vengono interpretati come elementi importanti dell'immagine.

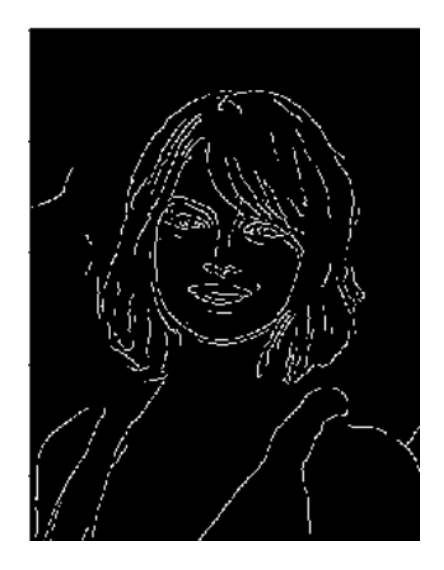

*Figura 2.6:* immagine ottenuta dopo l'isteresi, sono evidenziati solo i bordi d'interesse

## 2.3 TRASFORMATA DI HOUGH

La trasformata di Hough è una tecnica che permette di individuare rette, curve oppure forme predefinite presenti all'interno di un'immagine. Questa tecnica fu introdotta da Hough nel 1962, e poi ripresa e modificata da Duda e Hart che la migliorarono ed estesero la determinazione ad altre forme geometriche. Tra i vantaggi presenti bisogna menzionare la sua robustezza e stabilità nei confronti di immagini con presenza di rumore. Inoltre è una tecnica ampiamente utilizzata nel campo dell'elaborazione digitale delle immagini, utilizzata anche per l'identificazione dei volti tramite la sua forma generalizzata per circonferenze ed ellissi. L'utilizzo può estendersi fino all'analisi delle immagini provenienti dai radar. Infatti queste immagini sono costituite da rette che caratterizzano le parti non in movimento del bersaglio e da sinusoidi per le parti che si trovano in rotazione, perciò tramite questa tecnica si è in grado di individuare con precisione l'obbiettivo. Il principio base per la CHT (Circular Hough Trasform) è quello di trasformare un insieme di punti nello SI (spazio immagine), in un insieme di voti accumulati nello SP (spazio dei parametri). Nello specifico, la descrizione

delle figure circolari in un'immagine, richiede tre parametri, (*a, b*, *r*):

$$
(x-a)^2 + (y-b)^2 = r^2
$$
 (1)

In forma parametrica:

$$
\begin{cases} x = a + \cos(\theta) \\ y = b + \sin(\theta) \end{cases}
$$

Dove (*a*,*b*) sono due numeri reali che rappresentano le coordinate del centro, *r* è un numero reale positivo che denota il raggio del cerchio e *θ* è un angolo che assumerà tutti i valori compresi tra 0 e 2π. Ad un aumento del numero dei parametri corrisponde un aumento nella dimensione dello SP e quindi della complessità dell'algoritmo. A questo punto supponendo di dover localizzare una circonferenza del raggio noto r0, lo SP si riduce a due dimensioni, essendo necessario stimare solo le coordinate del centro per definire univocamente il cerchio. L'idea base è la stessa, ovvero per ogni punto(x,y) dello SI, corrisponde nello SP, un cerchio di raggio ro avente centro proprio in  $(x,y)$ . Dalla (2) si ottiene:

(3)

$$
\begin{cases}\na = x - \cos(\theta) \\
b = y - \sin(\theta)\n\end{cases}
$$

Nello spazio dei parametri si ottiene quindi un insieme di cerchi con stesso raggio ro, che si intersecano nel punto (*a,b),* il quale corrisponde al centro del cerchio nello spazio immagineIlcentro del cerchio da trovare è quindi il punto in comune di tutte quelle circonferenze centrate in un punto qualsiasi (x,y) del suo perimetro.

 $(2)$ 

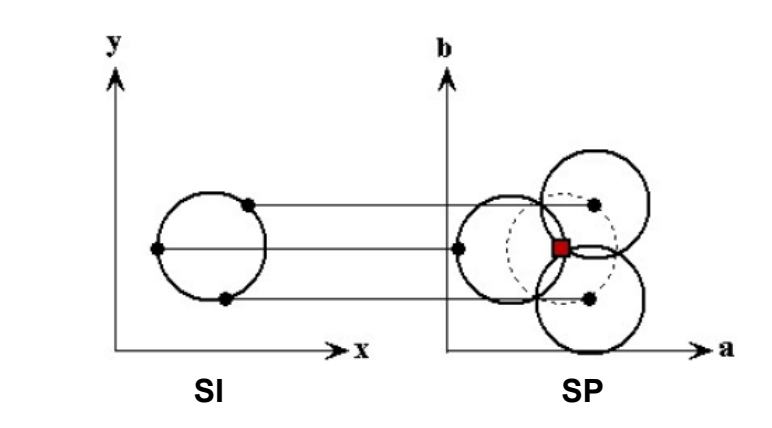

*figura 2.7: Trasformata circolare di Hough*

Inizialmente si crea un array bidimensionale, in modo da discretizzare lo SP, ed un accumulatore. Dato che ogni punto del cerchio nello SI contribuisce ad un cerchio nello SP, si incrementa l'accumulatore in corrispondenza a celle dell'array che contengono le coordinate appartenenti alla circonferenza di ogni cerchio nello SP. Alla fine del processo, l'accumulatore avrà un picco dove i contributi dei cerchi si sovrappongono, e a tale picco corrisponderà il centro del cerchio originale.Un insieme di più cerchi con lo stesso raggio si trova con la stessa tecnica. (Fig 2.8). L'intersezione dei cerchi può corrispondere ai centri cercati (celle rosse) o a falsi positivi, (celle blu). Questi falsi positivi possono essere rimossi osservando la compatibilità con i cerchi dell'immagine originale.In questo caso se il raggio non è noto a priori un cerchio è determinato da una terna di parametri (*a; b; r),* il che comporta che lo SP diventi tridimensionale,(fig 2.8)

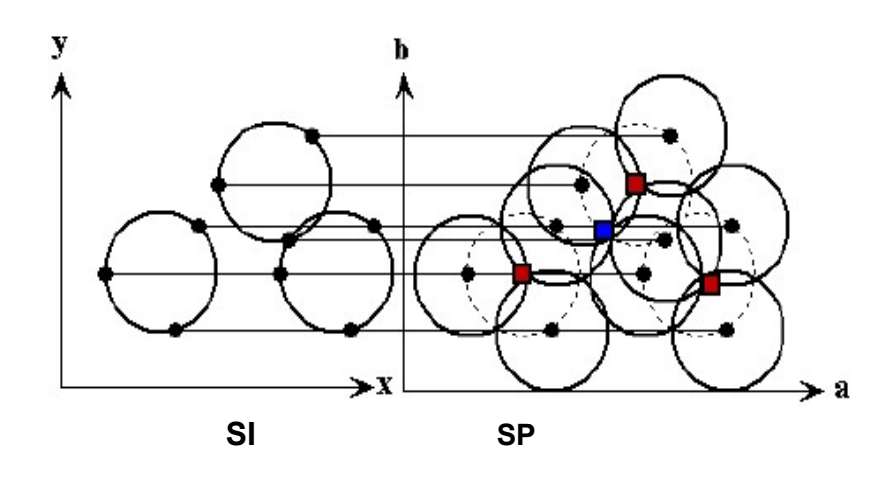

*figura 2.8:* Trasformata circolare Hough

Ogni punto di coordinate (x,y) nello SI genera un cono circolare retto nello SP:

$$
F((x, y), (a, b), r) = (x - a)^2 + (y - b)^2 - r^2 = 0
$$

In questo caso, per tutti i punti dello SI appartenenti ad una circonferenza di raggio r, la terna (*a; b; r)* da stimare si troverà in corrispondenza all'intersezione del maggior numero di coni.

(4)

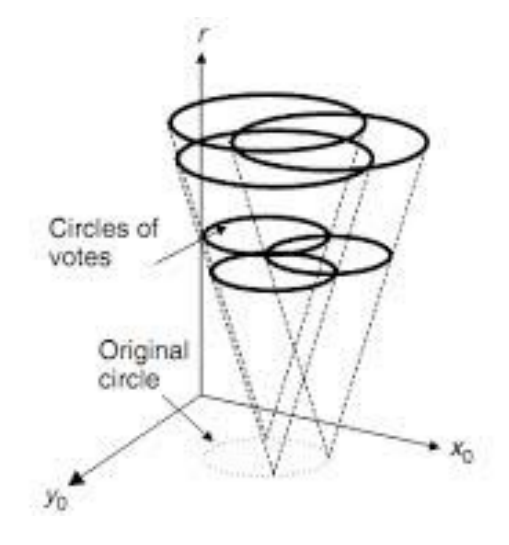

*Figura 2.9:* Trasformata circolare di Hough

In questo procedimento viene scandito l'intervallo dei raggi e per ogni punto vengono incrementate le celle attraversate dalla circonferenza centrata nel punto ed avente raggio pari al valore considerato. Quindi ogni punto nello spazio immagine genera una superficie nel corrispondente spazio dei parametri dove l'intersezione di molte superfici indica la presenza della curva analitica cercata. In generale occorre un numero di punti almeno pari al numero dei parametri per individuare una curva. La trasformata di Hough permette perciò di convertire un problema di ricerca di curve in quello più semplice di ricerca di intersezioni. In questo mio lavoro di Tesi tale algoritmo è stato usato per poter ricavare, oltre che le coordinate cartesiane della posizione, anche il raggio della pupilla stessa.

Per l'identificazione di eventuali occlusioni causate da ciglia e palpebre si fa riferimento al metodo proposto da Wildes et al., Kong e Zhang . Il metodo sfrutta la trasformata di Hough parabolica per identificare, all'interno dell'immagine le palpebre superiore e inferiore, approssimandole con degli archi parabolici.

# 3.ESPERIMENTO DINAMICO ESTRAZIONE DEL DIAMETRO DELLA PUPILLA

Questo capitolo è dedicato all'analisi dettagliata dei passaggi svolti per determinare la variazione temporale del diametro della pupilla nei soggetti sottoposti all'esperimento. Vengono qui esposti le diverse fasi eseguite, a partire dall'ambiente di lavoro, l'acquisizione di video/immagini, funzioni e algoritmi utilizzati. Per ogni funzione utilizzata verrà riportato il codice corrispondente.

#### 3.1 Setup/Dataset e sistema di riconoscimento della pupilla

Il sistema di riconoscimento della pupilla in questo lavoro di tesi non è invasivo: l'utente non deve nè toccare un apparecchio recentemente toccato da un'altra persona, come ad esempio richiesto nel riconoscimento delle impronte digitali, nè appoggiare l'occhio sul dispositivo di acquisizione, come richiesto nei sistemi di riconoscimento della retina. Per contro il riconoscimento della pupilla è difficile da eseguire a una distanza più grande di qualche metro e se la persona da identificare non presta collaborazione, mantenendo la testa in posizione tale da permettere acquisizione ortogonale. Prima dell'acquisizione il soggetto è stato infatti istruito a disporsi rispetto alla telecamera a una distanza tale da non riprendere la parte superiore del volto ed inferiore di esso. Inoltre è stato richiesto a quest'ultimo di poter rimanere fermo per tutto il tempo della registrazione in modo da evitare errori dovuti ad artefatti da movimento, a questo proposito abbiamo usato come supporto per la telecamera un treppiedi, in modo che fosse stabile. Il primo lavoro per questo esperimento è stato svolto nel laboratorio di telecomunicazioni dell'università dove è stato possibile acquisire per ciascuno dei 10 soggetti presi in esame un video di 20 secondi. Inizialmente l'acquisizione è stata effettuata in condizioni di luce normale, dopo 10 secondi il soggetto è stato esposto all'illuminazione di una torcia per un tempo di circa 5 secondi, così da vedere la variazione della dimensione della pupilla nel tempo. Come per altre tecnologie biometriche il cui dato d'ingresso consiste in un video/fotografia, il riconoscimento della pupilla offre basse prestazioni in presenza di immagini a bassa qualità. Per ovviare tale problema si è utilizzata per la realizzazione dell'esperimento una GoPro Hero 6, che presenta una risoluzione pari a 1920x1080 pixel, e frequenza dei fotogrammi elevate

assicurando risultati eccellenti. La risoluzione video (RES) si riferisce al numero di righe orizzontali presenti nel video. Ad esempio, 1080p significa che il video ha 1920 righe orizzontali che contengono ciascuna 1080 pixel. Un numero elevato di linee e pixel si traduce in un maggiore dettaglio e una maggiore nitidezza. Un video con una risoluzione di 4K, ad esempio, è ritenuto di qualità superiore rispetto a 1080p, in quanto è composto da 3840 righe che contengono ciascuna 2160 pixel.

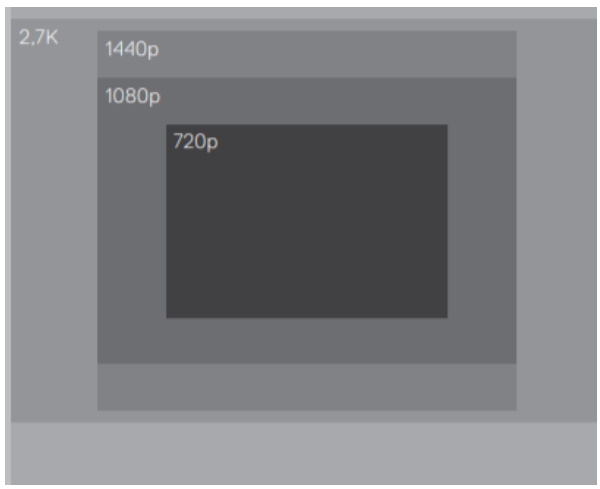

 **Figura 3.1:** *risoluzione video*

Nel selezionare una risoluzione e i fotogrammi al secondo, si tiene conto del tipo di attività che si desidera riprendere. Risoluzioni più alte offrono maggiori dettagli e una maggiore nitidezza, ma normalmente sono disponibili a valori fps inferiori. Per il nostro esperimento i video sono stati registrati a 30 fps (frame per secondo), in totale per un video di 20 secondi sono stati analizzati 600 frame (immagini). Valori di fps più elevati, che sono ad esempio importanti per l'acquisizione di immagini in movimento, si traducono invece in risoluzioni più bassa. Infine lo strumento che ci ha permesso di lavorare sui dati acquisiti, implementare gli algoritmi (analizzati nei precedenti capitoli) e ottenere come risultati grafici e tabelle è stato Matlab. Successivamente saranno spiegati nel dettaglio i passaggi chiave dell'analisi dinamica della pupilla. Essa consta fondamentalmente nelle seguenti fasi; inizialmente viene caricata la prima frame ottenuta dalla decompressione del video e grazie all'algoritmo di Viola e Jons viene identificato l'occhio. A questo passaggio segue la conversione e binarizzazione dell'immagine e infine l'algoritmo di Canny viene utilizzato per il tracciamento dei contorni. L'algortimo individua l'occhio nel primo frame poi il processo di segmentazione

prosegue automaticamente per tutti i frame.Il calcolo del diametro pupillare si ricava applicando i due metodi, Canny e Hough e il Circle Blob. Il risultato che si ottiene è un grafico in cui viene raffigurata una curva che rappresenta la variazione temporale del diametro della pupilla in condizioni di luce normale e in presenza di uno stimolo luminoso esterno.

### 3.2 Decompressione del video

Il primo passo eseguito è stato l'acquisizione di un video di 20 secondi avvenuta a 30 frame per secondo. Esso fornisce il dato d'ingresso al sistema e attraverso la sua elaborazione si arriva all'analisi nel tempo della variazione della dimensione della pupilla. Il video acquisito è stato successivamente trasformato in immagini(frame) attraverso una funzione di decompressione video denominata *"ffmpeg"* implementata su matlab. Dal video vengono generate 600 immagini, ogni singola immagine sarà elaborata ed analizzata, per tanto vengono salvati in una cartella che abbaimo chiamato "*bmpdata.*

Nella fase seguente attraverso la funzione *"vision.cascadeobjectdetector*" che usa l'algoritmo di Viola e Jones si attua la rilevazione delle parti che compongono il volto le quali vengono indicate con dei box rettangolari numerati, come viene mostrato nella fig 3.2.

A questo punto si sceglie manualmente dall'utente il box corrispondente all'occhio che si vuole analizzare.

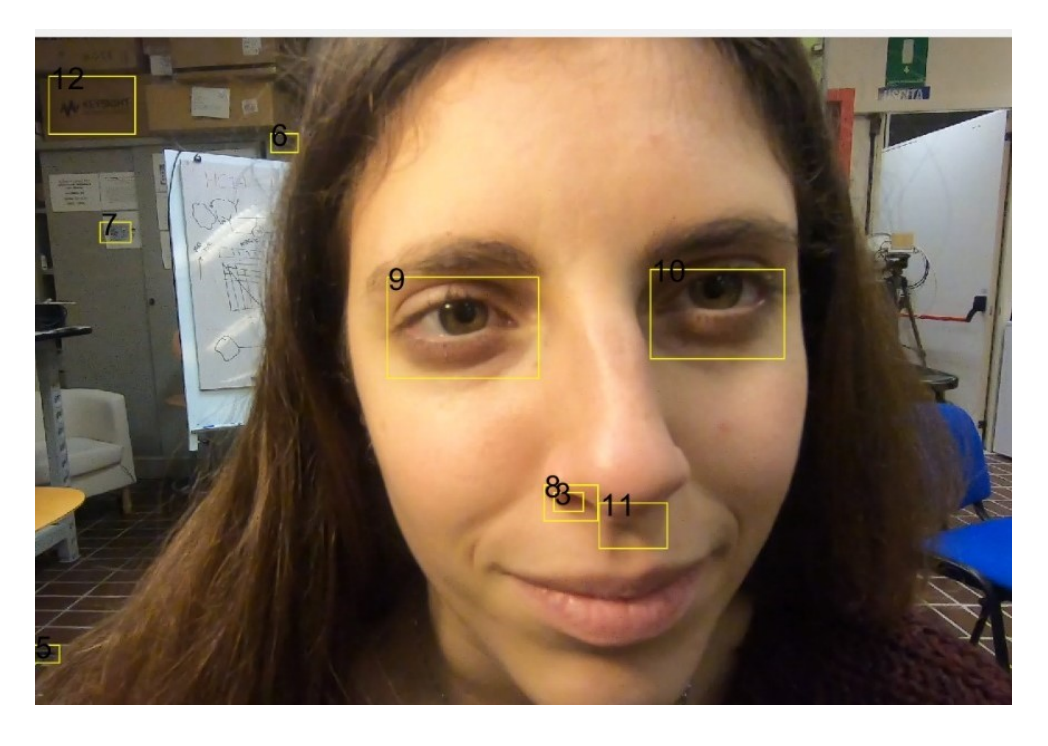

**Figura 3.2:** *rilevamento dell'occhio con l'algoritmo di Viola Jones*

Come si può osservare dalla figura 3.2, l'algoritmo di Viola Jones è in grado di rilevare vari oggetti, non soltanto parti del volto. In questo caso il box scelto è stato il numero 9 (occhio destro).L'immagine ottenuta può essere modificata, attraverso dei parametri, sia in altezza che in larghezza in modo da ottenere soltanto l'immagine che ci interessa.

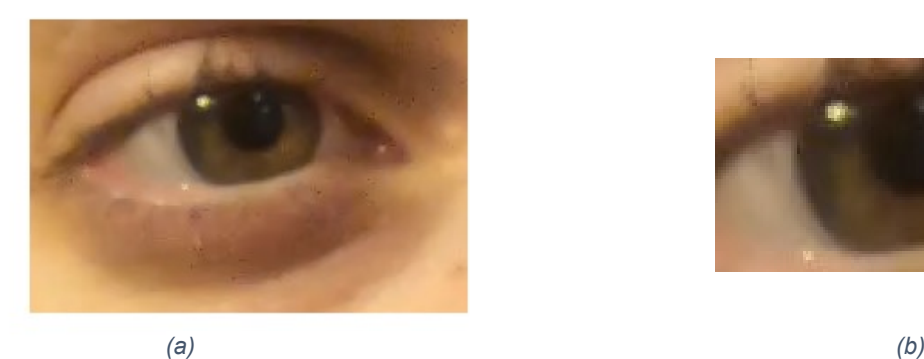

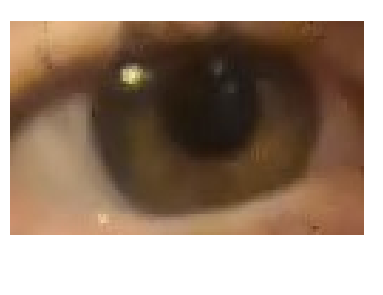

**Figura 3.3:** La prima immagine(a) mostra l'occhio ricavato dal codice, la seconda(b)un ritaglio della prima a seconda della regione d'interesse.

Prima di proseguire con le altre fasi vengono inseriti nel codice alcuni valori importanti, in base ai quali viene elaborata l'immagine: l'intervallo di valori che può assumere il raggio della pupilla, "radii" ,variabile in un range definito e dipendente dalla grandezza della pupilla del soggetto. Nel soggetto 23, rappresentato nella fig 3.3, il valore del raggio che meglio approssima l'individuazione della pupilla è stato 10:1:50; Due indici StartIndex e StopIndex che rappresentano il primo e l'ultimo frame che prendiamo in considerazione. Tale funzione è importante perché ci permette di scartare parti del video, ovvero frame, non utili all'elaborato finale (es. chiusura degli occhi o movimento del soggetto). Nel soggetto 23, StartIndex è stato assunto pari ad 1 e StopIndex 600, ovvero vengono presi in considerazione tutti i fotogrammi acquisiti; Il fattore di calibrazione che dipende dalla distanza tra soggetto e videocamera; I livelli di binarizzazione che servono ad avere un buon contrasto tra la pupilla e l'iride, chiamati "normal" e "reduced", relativi rispettivamente ad un ambiente a luce normale e alla presenza di uno stimolo luminoso esterno. Tali valori dipendono oltre che dalla condizione luminosa anche dal colore degli occhi del soggetto. In questo esempio preso in esame il valore "normal" è stato 0.13 e "reduced" pari a 0.2. L'individuazione dell'esatto livello di questi due parametri è fondamentale per rilevare il contorno della pupilla.

Tutti questi parametri vengono determinati empiricamente e con diversi tentativi si determinano i valori che meglio individuano la pupilla. In questo lavoro di tesi sono stati osservati dei risultati promettenti per quanto riguarda la determinazione dei livelli di binarizzazione in maniera quasi automatica, ma questo sarà approfondito nel capitolo dedicato ai risultati.

### 3.3 METODO PER LO STUDIO DINAMICO

Dopo la rivelazione dell'occhio dall'immagine, ottenuto con l'algoritmo Viola Jones, viene effettuata la conversione in scala di grigi, la binarizzazione e la normalizzazione, a seguire si applicano l'algoritmo di Canny per rilevare la pupilla e il metodo della trasformata di Hough o il circle blob per calcolarne il diametro di ogni singola foto. Il tutto ripetuto per ogni immagine. Questi passaggi vengono descritti in modo dettagliato in seguito.

### 3.3.1 CONVERSIONE E BINARIZZAZIONE

L'immagine "catturata" inizialmente è in RGB, ovvero è un modello di colore di tipo additivo a tre canali: il Rosso (red), il Verde (green) e il Blu (Blue). Secondo il metodo additivo, le tre componenti primarie(R,G,B) sommandosi alla medesima massima intensità creano il bianco e alla medesima minima intensità creano il nero. L'RGB è una codifica colore operante anche oltre i 12bit/Canale, raggiungendo una notevole profondità di colore.

Tuttavia per poter applicare l'algoritmo di Canny-Hough è necessario che l'immagine venga prima convertita in scala di grigi. Un'immagine in scala di grigi invece è a singolo canale, composto da tonalità di grigio che vanno dal nero al bianco. La scala di grigi opera non oltre gli 8bit a causa del suo "mono" canale. La funzione matlab implementata per effettuare la conversione è *"rgb2gray"* e il risultato è mostrato nella figura 3.4.

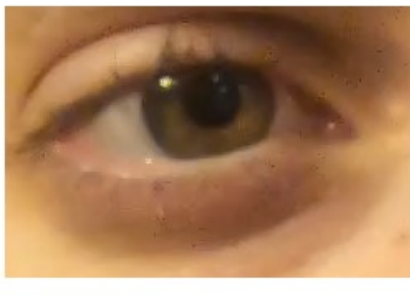

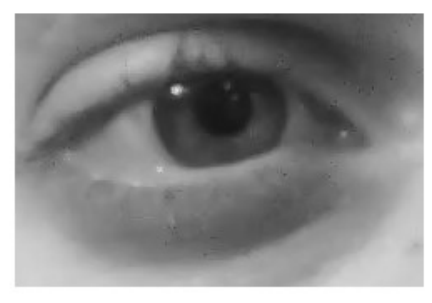

 *(a) (b)*

Figura 3.4: Risultato della conversione dall' immagine in RGB (a) all'immagine in scala di grigi (b).

Come si può osservare dalla figura 3.4 (b) la conversione da RGB a scala di grigi elimina le informazioni sulla tonalità del colore ma mantiene la luminosità. Per eliminare gli eventuali riflessi, come ad esempio la "macchia" bianca che si può notare nella stessa immagine, viene eseguito un filtraggio con un filtro mediano. Il grado di filtraggio può esse aumentato o diminuito a seconda della necessità. Bisogna però considerare che se è necessario un elevato grado significa che la qualità dell'immagine è scarsa, pertanto è richiesta una nuova acquisizione. La funzione matlab implementata è *"medfilt2*", il risultato è riportato nella seguente figura.

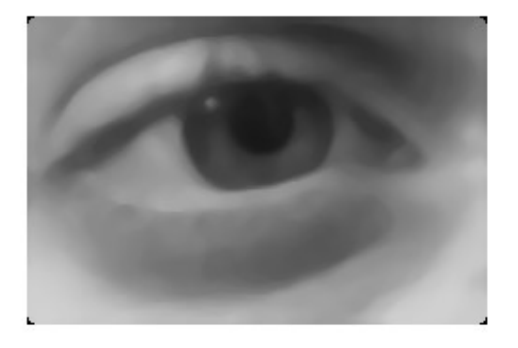

**figura 3.5:** Immagine ottenuta dopo il filtraggio

Il passaggio successivo è la binarizzazione dell'immagine. La binarizzazione è quel processo che permette di distinguere l'oggetto di interesse dallo sfondo in cui questo si viene a trovare. Si interviene sulla scena cambiando l'ambiente o l'illuminazione fino ad arrivare al massimo contrasto possibile tra l'oggetto in esame, in questo caso la pupilla e, lo sfondo. Per esempio, nel caso in cui l'oggetto d'interesse sia scuro, è bene costruire uno sfondo chiaro e viceversa.

L'idea fondamentale della separazione è quella di dividere, di tracciare una linea di demarcazione fissa. Si tratta, quindi, di trovare una soglia opportuna e di affermare che tutti i punti dell'immagine la cui intensità luminosa è sotto un certo valore appartengono all'oggetto (allo sfondo) e tutti i punti con intensità maggiore fanno parte dello sfondo (oggetto). Una volta scelta la soglia si può procedere alla binarizzazione, che consiste nella riduzione ai due soli valori 0 (nero) e 255 (bianco) della luminanza dell'immagine. Oltre alla soglia vengono dati in ingresso alla funzione matlab *"imbinarize*" anche i livelli di binarizzazione precedentemente definiti. La scelta di questi parametri è fondamentale perché un valore non esatto può dar luogo alla rimozione di alcuni punti del contorno e quindi alla non identificazione dei contorni circolari. Il risultato ottenuto è rappresentato nella figura sottostante.

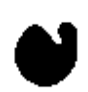

**figura 3.6:** Immagine binarizzata

### **3.3.2. METODO DI CANNY-HUGH**

 $\mathbf{r}$ 

In questo paragrafo viene illustrata il fulcro del lavoro eseguito, ovvero la determinazione del diametro della pupilla. I metodi utilizzati sono stati due: Canny e Hugh e il metodo del Circle Blob. I risultati ottenuti saranno simili indipendentemente dal metodo adoperato.

Il primo step di questo metodo è l'utilizzo dell'algoritmo di Canny che permette di individuare il contorno della pupilla. La funzione implementata sull'ambiente di lavoro matlab è "*edge*". Il codice corrispondente è il seguente:

 $circle = edge(ap, 'canny');$ 

Tale funzione prende in ingresso due parametri, l'immagine binaria e il metodo da applicare che in questo caso è quello di Canny, e come risultato restituisce un'immagine binaria con valore 1 dove è stato individuato il bordo, mentre assegna il valore 0 alle altre zone. Il risultato è riportato nella figura 3.7.

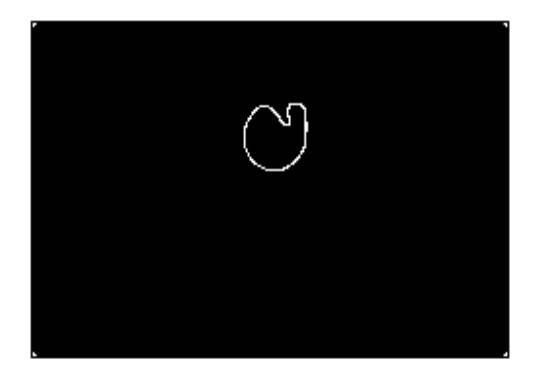

**figura 3.7:** rivelazione del bordo della pupilla con Canny

Giunti a questo punto si determina il diametro della pupilla con la trasformata di hough implementando due funzioni: "*circle\_hough*" e *"circle\_houghepeaks*". La prima prende in ingresso l'immagine precedentemente binarizzata e un vettore ipotetico di raggio che potrebbe assumere la pupilla, inseriti dall'utente (in questo caso il valore del raggio da me inserito è stato 10:1:50) e restituisce il raggio dei cerchi rilevati. In uscita si ha un array tridimensionale (fig 3.9 a). La seconda individua le posizioni dei cerchi trovati dalla funzione precedentemente usata e la rivelazione della pupilla (fig 3.9 b). Il risultato finale è la determinazione delle coordinate x e y del cerchio rilevato e il valore del raggio. La figura 3.8 illustrata il processo di individuazione della pupilla.

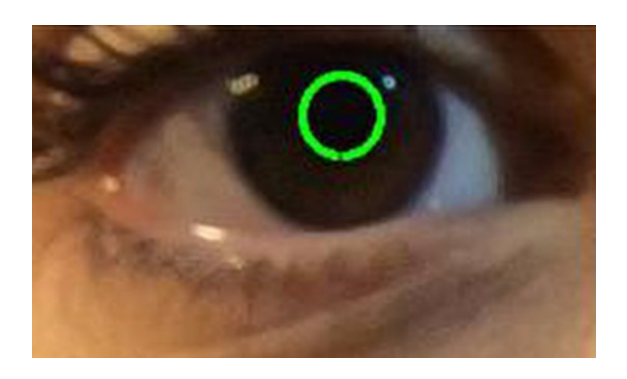

**Figura 3.8:** *Identificazione della pupilla*

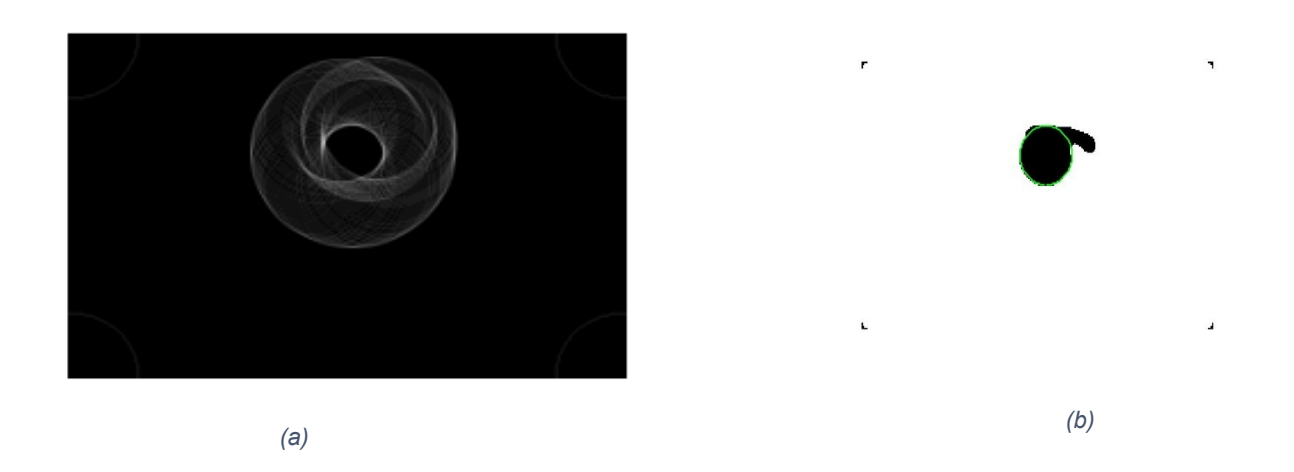

**figura 3.9:** figura (a) individuazione dei cerchi con Hough, figura (b) rivelazione della pupilla.

Come si può notare dalla figura 3.9(a), la trasformata di Hough individua tutti i possibili cerchi/ellissi presenti nell'immagine. In base al valore del raggio dato in ingresso essa individua la pupilla, fig 3.9 (b).

### **3.3.3 METODO DEL CIRCLE BLOB**

Un metodo alternativo alla trasformata di Hough per il calcolo del diametro della pupilla è chiamato metodo del diametro equivalente o Circle Blob. Viene estratto il diametro della pupilla stimandolo dall'area del blob di quest'ultima. Inizialmente si utilizza un ciclo for per individuare tutte le "macchie" presenti nell'immagine. Nel nostro caso vi è una sola coincidente con la pupilla stessa, presentata nella figura 3.10. In seguito vengono utilizzate le funzioni *BlobArea, BlobPerimeter*, *BlobCentroid* per individuare rispettivamente l'area della pupilla, il suo perimetro e il centro. A questo punto si hanno tutti i parametri necessari per implementare l'ultima funzione, *blobECD* (Equivalent Circular Diametre), che calcola il diametro della pupilla (fig 3.11). Il codice corrispondente è:

$$
blockCD(i) = sqrt(4 * blockrea / pi);
$$

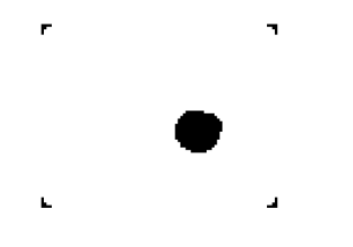

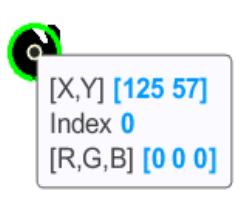

**figura 3.10:** rappresentazione del "blob" **figura 3.11:** determinazione delle coordinate della pupilla

Alla luce di tutto il procedimento svolto, vengono generati i grafici, che rappresentano l'andamento del diametro della pupilla nel tempo. Sia il grafico di Hough che quello di Circle Blob possono essere visualizzati sia in pixel che in millimetri. Per poter effettuare il passaggio da pixel a millimetri è necessario determinare il valore della soglia(thr) e il fattore di calibrazione, che sono stati spiegati nel capitolo precedente. A questo punto è possibile applicare la formula seguente:

 $D(mm) = thr * (D(pixel) * 2) * (fattice di calibrazione);$ 

Molto spesso il risultato grafico non è ottimale, questo è conseguenza di errori dovuti ad artefatti da movimento del soggetto sotto esame, chiusura degli occhi durante il processo e cambio di illuminazione. A questo proposito vengono utilizzati due filtri, chiamati "midfilt" e il filtro "smooth" per poter smussare il più possibile la presenza di eventuali picchi positivi o negativi non corrispondenti all'effettiva variazione della pupilla.

## 4.RISULTATI

Il primo passo per l'implementazione del metodo dinamico per lo studio della variazione del diametro della pupilla è stata l'acquisizione di un video di 20 secondi, per ciascuno dei 10 soggetti sottoposti volontariamente a questo esperimento. Lo scopo è stato quello di determinare il comportamento temporale della pupilla quando sottoposta ad uno stimolo visivo esterno. Abbiamo a questo proposito usato una torcia diretta verso il soggetto per circa 4-5 secondi.Queste operazioni sono state effettuate mantenendo fissa la posizione della camera e in modo che questa fosse ortogonale al volto del soggetto. I dati ottenuti sperimentalmente sono riportati nella tabella [1], dove la prima e la seconda colonna rappresenta i livelli di binarizzazione (normal e reduced), per la condizione in luce standard e in presenza di illuminazione, la terza e la quarta colonna i valori del diametro pupillare calcolato con Hough. I risultati ottenuti variano da soggetto a soggetto e non solo, il colore degli occhi è una caratteristica importante per la determinazione della pupilla.

Abbiamo osservato infatti che l'algoritmo rileva con più precisione e maggiore facilità la pupilla nei soggetti con occhi chiari, invece la rivelazione della pupilla nei soggetti ad occhi scuri risulta meno accurata.

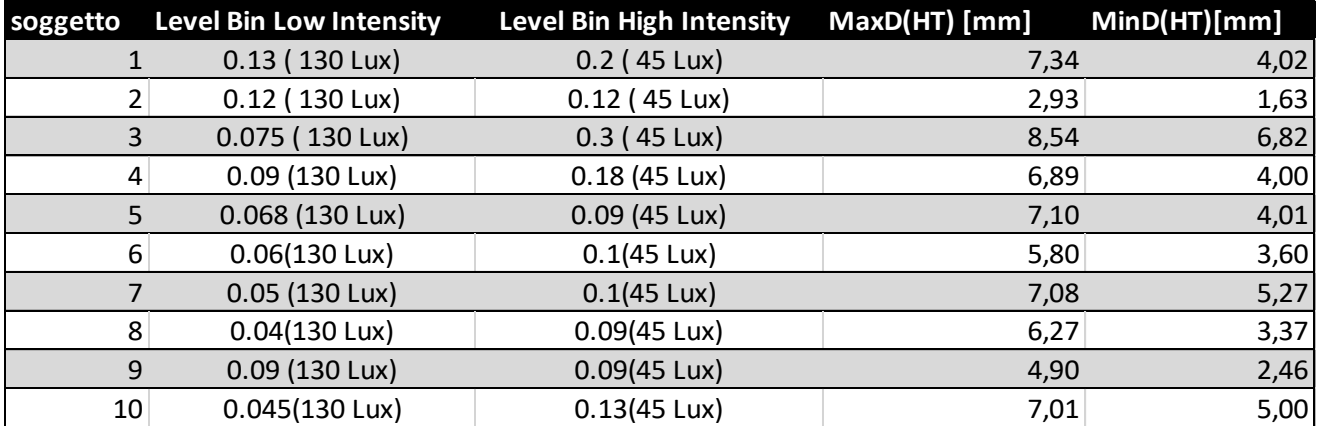

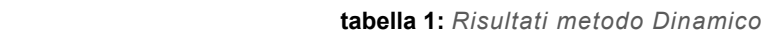

Sono state fatte due acquisizioni sulla stessa persona, una in ambiente a luce normale e l'altra con l'illuminazione della torcia. Dai risultati ottenuti si è osservato un dato importante: nei soggetti ad occhi chiari i livelli di binarizzazione, in assenza dello stimolo esterno,

risultano essere uno il doppio dell'altro, ovvere "reduced" (che rappresenta la condizione di luce standard) è quasi il doppio del "normal" (presenza di illuminazione della torcia), si veda il soggetto 4 nella tabella [1]. In presenza della luminosità invece i livelli rimangono pressochè inalterati. Si può osservare dai dati riportati nella tabella [1], per i soggetti 2 e 9 con gli occhi chiari. Nei soggetti ad occhi scuri, come è stato accennato, la rivelazione della pupilla è un processo più difficile. Si è osservato infatti che la sua rilevazione è più complessa in ambiente a luce normale, invece in caso di stimolazione esterna i livelli sono quasi uno il doppio dell'altro, tabella [1], soggetto 7 e 8. Tuttavia questi risultati non possono essere generalizzati a tutti gli soggetti presi in considerazione, però è un punto d'inizio per ulteriori studi sull'influenza dell'intensità luminosa nella variazione del diametro della pupilla, in soggetti ad occhi chiari e soggetti ad occhi scuri.

### 4.1 Risultati grafici

Nella figura 4.1 si possono osservare i risultati grafici ottenuti operando con il metodo dinamico per la rivelazione della pupilla. Il grafico è frutto dell'esperimento fatto sul soggetto 1 con gli occhi chiari, infatti la rappresentazione grafica è stata molto precisa.In questa figura vengono messi a confronto i due metodi utilizzati: Hough (curva in rosa) e Circle blob (curva in nero). Entrambe le curve dimostrano l'andamento del diametro della pupilla in millimetri nel tempo di 20 secondi. Dopo circa 10 secondi avviene l'accensione della torcia, infatti si registra una netta discesa delle curve che corrisponde alla diminuzione del diametro pupillare del soggetto 1, dovuto alla contrazione della pupilla. Segue un tratto costante dovuto alla stabilizzazione del diametro della pupilla nel tempo di 5 secondi, che corrisponde all'accensione della torcia e infine il rialzamento della curva rappresenta il ripristino delle condizioni iniziali della pupilla, dopo lo spegnimento della torcia.Si nota che entrambi i metodi sono validi e i risultati sono quasi identici, tuttavia ci sono delle differenze; nella curva che rappresenta la trasformata di Hough è visibile un brusco innalzamento di essa, questo è dovuto al fatto che la trasformata di Hough è talmente sensibile che riesce a percepire anche una variazione minima del diametro. La curva nera che è ottenuta con il metodo del Circle Blob rappresenta invece un andamento più costante e tardivo rispetto a quella di Hough. L'algoritmo necessita di più tempo a ritrovare il contorno che individua la pupilla e proseguire con il calcolo del diametro di quest'ultima.

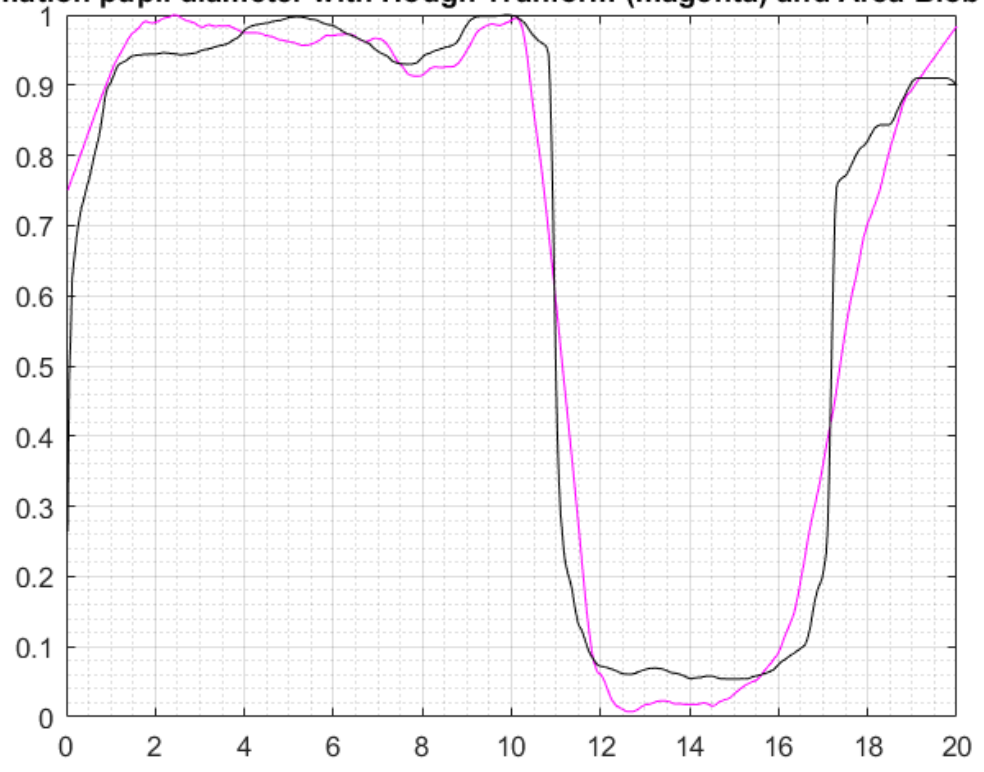

Estimation pupil diameter with Hough Tranform (magenta) and Area Blob (blacl

**Figura 4.1:** Rappresentazione della variazione del diametro della pupilla in [mm] nel tempo di 20s, con metodo di Hough e metodo del Circle blob

Di seguito viene mostrato l'andamento temporale in millimetri della variazione della pupilla del soggetto 24, che ha invece gli occhi scuri. Sono stati anche qua messi a confronti i due metodi utilizzati. Si osserva graficamente che l'andamento delle curve risulta meno preciso, tuttavia la variazione della pupilla viene determinata. In quest'immagine, ad esempio nei primi secondi si può osservare la presenza del rumore sul segnale, questo è dovuto al fatto che l'ordine del filtraggio è stato inferiore a quello effettivamente necessario. Negli ultimi secondi di acquisizione si osservano invece dei picchi che sono dovuti ad un'occlusione prolungata degli occhi.

La presenza del rumore ad alta frequenza può essere eliminata grazie all'utilizzo del filtro "smooth". Se la chiusura degli occhi avviene in un intervallo temporale piuttosto esteso, l'algoritmo non riesce ad individuare bene la pupilla e ottenere tutte le informazioni necessarie, perciò è opportuno rifare l'acquisizione.

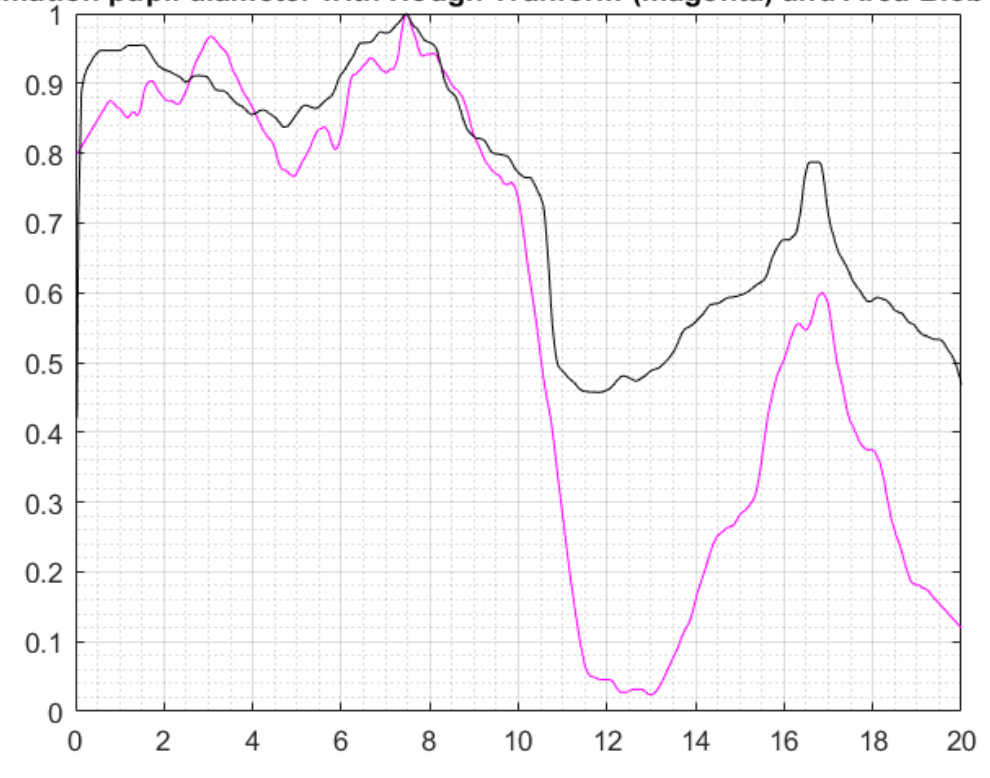

Estimation pupil diameter with Hough Tranform (magenta) and Area Blob (blacl

**Figura 4.2:**Rapresentazione della variazione del diametro della pupilla in [mm] nel tempo di 20 s con il metodo di Hough e il metodo di Circle blob

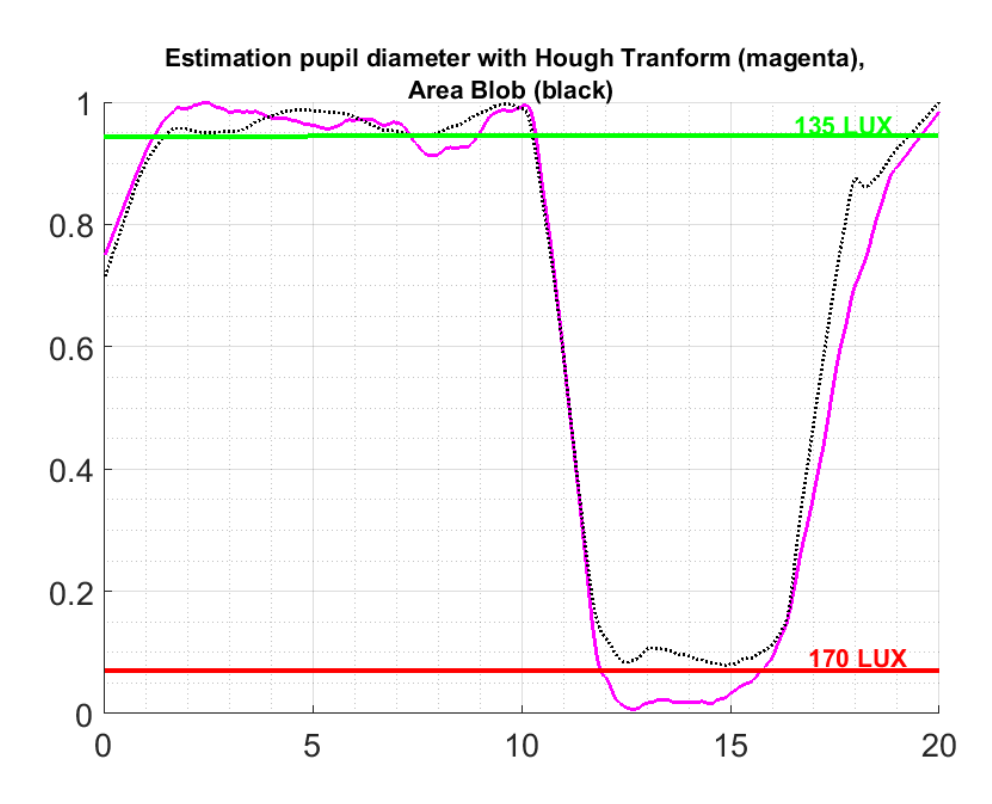

Infine è stata fatta una considerazione degli stessi risultati in LUX

In questo lavoro di tesi abbiamo introdotto un altro concetto che può essere approfondito negli studi successivi che verranno svolti su questo argomento. Si tratta del calcolo della PSD (Densità Spettrale di Potenza), che è l'energia del segnale in frequenza [7]. In questo studio la PSD viene utilizzata per osservare il rapporto tra LF (basse frequenze) e HF (alte frequenze). Se tale rapporto è maggiore di un certo valore prefissato significa che il soggetto è sottoposto a stress, fatica o possibili presenze di malattie. Sono stati "plotati" i due grafici della PSD in condizioni di assenza di stimolo visivo esterno (fig 4.3) e in presenza della luminosità (fig 4.4). Si osserva che vi è una leggera differenza fra i due grafici.

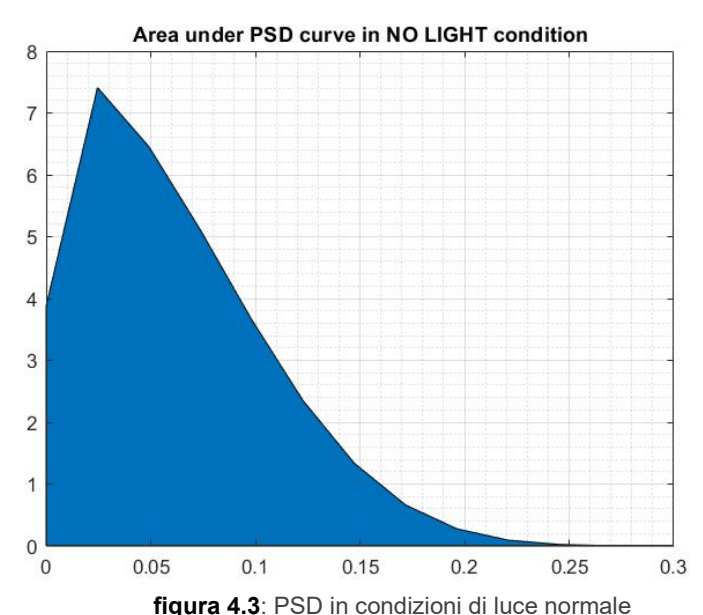

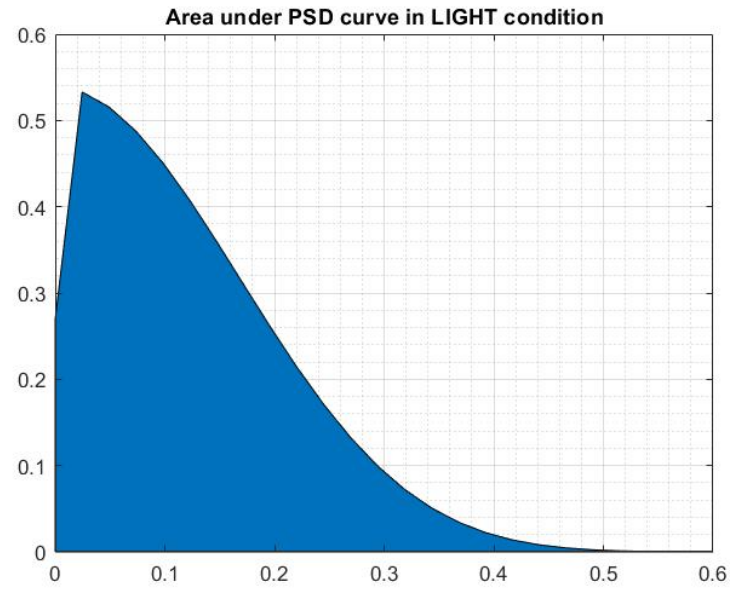

 **Figura 4.4**: PSD in presenza di luminosità

# 5.Conclusioni

In questo progetto di tesi l'obbiettivo è stato quello di osservare la contrazione e la dilatazione della pupilla in particolari condizioni luminose. Il metodo utilizzato per raggiungere questo obiettivo è stato l'analisi dinamica della pupilla: essa consiste nella registrazione di un video di 20 secondi in cui l'occhio è sottoposto ad uno stimolo luminoso esterno per 5 secondi, si è osservato che la pupilla cambia dimensione nel tempo.

I fotogrammi ottenuti dalla decompressione del video sono stati studiati grazie a tre algoritmi fondamentali in questo processo. L'algoritmo di Viola Jones che è stato utilizzato per il rilevamento dell'occhio, l'algoritmo di Canny per rilevare il contorno della pupilla e infine sono stati usati due metodi, messi a confronto, la trasformata di Hough e il circle blob per la misura del diametro. Mentre la trasformata di Hough richiede un processo computazionale più elevato e complesso, il secondo metodo usufruisce dell'area del cosiddetto "blob", macchia pupillare, per ricavare il raggio e quindi il diametro della pupilla.

I grafici presentati nel capitolo delle conclusioni mostrano il confronto tra i due metodi, ed entrambi risultano efficaci. Tuttavia la trasformata di Hough presenta una miglior accuratezza dato che reagisce tempestivamente alle minime variazioni del diametro della pupilla, invece il secondo metodo fornisce dei valori più approssimativi.

I risultati ottenuti mostrano come la misura del diametro della pupilla diminuisca all'aumentare del tempo, soprattutto nel momento in cui l'intensità della luce aumenta. Dallo studio delle difformità del grafico ottenuto si può dedurre eventuali condizioni non ottimali del soggetto in esame. Alla luce di tutte queste considerazioni lo studio del diametro della pupilla con il metodo analizzato è risultato molto efficiente e con buone prospettive. È necessario considerare poi che il sistema di riconoscimento della pupilla non è invasivo: l'utente da riconoscere non deve nè toccare un apparecchio recentemente toccato da un'altra persona (sconosciuto), come richiesto nel riconoscimento delle impronte digitali, né appoggiare l'occhio sul dispositivo di acquisizione, come richiesto nei sistemi di riconoscimento della retina. Altre caratteristiche che fanno della pupilla un'ottima grandezza biometrica da cui ottenere informazioni importanti sono l'unicità e l'invarianza. Per quantificare la proprietà di unicità è stato stimato che la probabilità di trovare sulla terra due pupille uguali è pari a circa 10<sup>-78</sup>. Per contro il riconoscimento della pupilla è molto difficile da eseguire a una distanza più grande di qualche metro e se la persona da identificare non presta collaborazione. Quindi per ottenere dei risultati ottimali è necessario ridurre al minimo errori dovuti ad artefatti da movimento e alcuni fattori interferenti come il battito di ciglia. A questo proposito potrebbe essere opportuno sperimentare nuove modalità di acquisizione del video, come ad esempio essere provvisti di un supporto per sorreggere il volto.Per migliorare le prestazioni e ottenere dei risultati ottimali sarebbe efficace, nelle successive ricerche, incrementare il numero dei soggetti sottoposti all'esperimento e inoltre analizzare persone di età diversa al fine di osservare in che modo quest'ultima incide sulla variazione della dimensione della pupilla.

# BIBLIOGRAFIA

- [1] Barbara Wilhelm, Helmut Wilhelm, Holger Lüdtke, Peter Streicher, and Martin Adler, "Pupillographic Assessment of Sleepiness in Sleep-deprived Healthy Subjects", *Department of Pathophysiology of Vision and Neuro-ophthalmology, University Eye Hospital Tübingen 1998*
- [2] Barbara Wilhelm, Henner Giedke, Holger Luè, Evelyn Bittner, Anna Hofmann and Helmut Wilhelm, "Daytime variations in central nervous system activation measured by a pupillographic sleepiness test", Department of Pathophysiology of Vision and Neuroophthalmology, University Eye Hospital and 2Department of Psychiatry and Psychotherapy, University of TuÈ bingen, TuÈ bingen, Germany 2001
- [3] Juni Nurma Sari, Hanung Adi N, Lukito Edi N, P. Insap Santosa, Ridi Ferdiana, "A Study on Algorithms of Pupil Diameter Measurement", Department of Electrical Engineering and Information Technology,Universitas Gadjah Mada Jogjakarta, Indonesia 2016
- [4] Avinash Parnandi and Ricardo Gutierrez-Osuna, "Contactless Measurement of Heart Rate Variability from Pupillary Fluctuations"**,** Department of Computer Science and Engineering 2013
- [5] Martin Eriksson Nikolaos P.Papanikolopoulos "Eye-Tracking for detect on of driver fatigue", Department of Computer Science, University of Minnesota, Minneapolis 2011
- [6] Cameron Whitelam Zain Jafri Thirimachos Bourlai, "Multispectral Eye Detection: A Preliminary Study", West Virginia University 2010
- [7] Wilhelm von Rosenberg, Theerasak Chanwimalueang, Tricia Adjei , Usman

 Jaffer Valentin Goverdovsky and Danilo P. Mandic "Resolving Ambiguities in the LF/HF Ratio: LF-HF Scatter Plots for the Categorization of Mental and Physical Stress from HRV", *Department of Electrical and Electronic Engineering 2017*

- [8] Viola and M. Jones, "Rapid object detection using a boosted cascade of simple features," in *Proceedings of the IEEE Computer Society Conference on Computer Vision and Pattern Recognition..*
- [9] Fatih Veysel Nurçin, Elbrus Imanova, Ali Işna, Dilber Uzun Ozsahin, "Lie detection on pupil size by back propagation neural network", *Department of Biomedical Engineering ,Near East Univeristy, Near East Boulevard.*